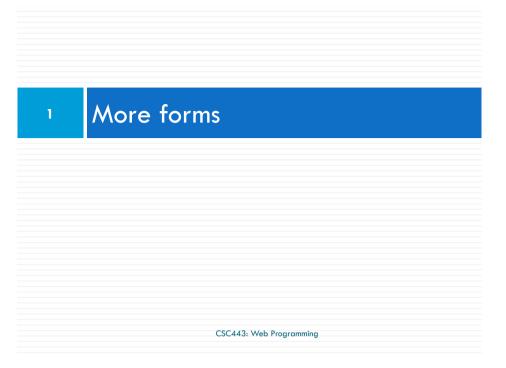

### Grouping input: <fieldset>, <legend>

fieldset groups related input fields, adds a border; legend supplies a caption

#### Reset Buttons

2

```
Name: <input type="text" name="name" /> <br />
Food: <input type="text" name="meal" value="pizza" /> <br />
<label>Meat? <input type="checkbox" name="meat" /></label> <br />
<input type="reset" />

Name:
Food: pizza
Meat?

Reset Submit Query

specify custom text on the button by setting its value attribute

CSC443: Web Programming
```

#### Grouping input: <fieldset>, <legend>

CSC443: Web Programming

#### Common UI control errors

- "I changed the form's HTML code ... but when I refresh, the page doesn't update!"
- □ By default, when you refresh a page, it leaves the previous values in all form controls
  - it does this in case you were filling out a long form and needed to refresh/return to it
  - if you want it to clear out all UI controls' state and values, you must do a full refresh
    - Firefox: Shift-Ctrl-R
    - Mac: Shift-Command-R

CSC443: Web Programming

## Styling form controls

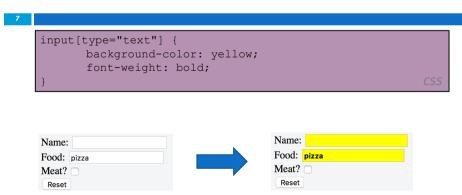

## Styling form controls

```
input[type="text"] {
    background-color: yellow;
    font-weight: bold;
}
```

- attribute selector: matches only elements that have a particular attribute value
- useful for controls because many share the same element (input)

CSC443: Web Programming

### Hidden input parameters

```
<input type="text" name="username" /> Name <br />
<input type="text" name="sid" /> SID <br />
<input type="hidden" name="school" value="UW" />
<input type="hidden" name="year" value="2048" />
HTML
```

- an invisible parameter that is still passed to the server when the form is submitted
- useful for passing on additional state that isn't modified by the user
- □ A hidden field often stores a default value, or can have its value changed by a JavaScript

### HTML <input> type Attribute

9

- HTML5 has the following new input types:
  - **color**: Defines a color picker
  - **date**: Defines a date control (year, month and day
  - datetime-local: Defines a date and time control
  - **month**: Defines a month and year control
  - **week**: Defines a week and year control
  - **Time**: Defines a control for entering a time
  - **email**: Defines a field for an e-mail address
  - number
  - range: Defines a control for entering a number whose exact value is not important
  - **search**: Defines a text field for entering a search string
  - **tel**: Defines a field for entering a telephone number
  - **url**: Defines a field for entering a URL

CSC443: Web Programming

11

## Submitting data

CSC443: Web Programming

### HTML <input> type Attribute

10

CSC443: Web Programming

## Problems with submitting data

12

□ the form may look correct, but when you submit it...

```
[cc] => on, [startrek] => Jean-Luc Picard
```

How can we resolve this conflict?

Recall: The name attribute is used to reference elements in a JavaScript, or to reference form data after a form is submitted.

#### The value attribute

 value attribute sets what will be submitted if a control is selected

[cc] => visa, [startrek] => picard

CSC443: Web Programming

## Submitting data to a web server

15

- □ though browsers mostly retrieve data, sometimes you want to submit data to a server
  - Hotmail: Send a message
  - □ Flickr: Upload a photo
  - Google Calendar: Create an appointment
- □ the data is sent in HTTP requests to the server
  - with HTML forms
  - with Ajax (seen later)
- the data is placed into the request as parameters

### **URL-encoding**

14

- certain characters are not allowed in URL query parameters:
  - examples: " ", "/", "=", "&"
- □ when passing a parameter, it is URL-encoded
  - "Xenia's cool!?" → "Xenia%27s+cool%3F%21"
- you don't usually need to worry about this:
  - the browser automatically encodes parameters before sending them
  - the PHP \$\_REQUEST array automatically decodes them
  - ... but occasionally the encoded version does pop up (e.g. in Firebug)

CSC443: Web Programming

## HTTP GET vs. POST requests

- □ GET: asks a server for a page or data
  - if the request has parameters, they are sent in the URL as a query string
- □ POST: submits data to a web server and retrieves the server's response
  - if the request has parameters, they are embedded in the request's HTTP packet, not the URL

## HTTP GET vs. POST requests

17

- $\Box$  For submitting data, a POST request is more appropriate than a GET
  - GET requests embed their parameters in their URLs
  - URLs are limited in length (~ 1024 characters)
  - URLs cannot contain special characters without encoding
  - private data in a URL can be seen or modified by users

CSC443: Web Programming

#### **GET or POST?**

9

```
if ($_SERVER["REQUEST_METHOD"] == "GET") {
     # process a GET request
...
} elseif ($_SERVER["REQUEST_METHOD"] == "POST") {
     # process a POST request
...
}
```

- some PHP pages process both GET and POST requests
- □ to find out which kind of request we are currently processing, look at the global \$\_SERVER array's "REQUEST METHOD" element

### Form POST example

18

CSC443: Web Programming

## **Uploading files**

- add a file upload to your form as an input tag with type of file
- must also set the enctype attribute of the form

21

# Processing form data in PHP

CSC443: Web Programming

### Associative arrays

```
23
```

```
$blackbook = array();
$blackbook["xenia"] = "206-685-2181";
$blackbook["anne"] = "206-685-9138";
...
print "Xenia's number is " . $blackbook["xenia"] . ".\n";
PHP
```

- □ associative array (a.k.a. map, dictionary, hash table): uses non-integer indexes
- associates a particular index "key" with a value
  - key "xenia" maps to value "206-685-2181"

## "Superglobal" arrays

22

| Array                 | Description                                      |
|-----------------------|--------------------------------------------------|
| <u>\$_REQUEST</u>     | parameters passed to any type of request         |
| \$ GET, \$ POST       | parameters passed to GET and POST requests       |
| \$ SERVER, \$ ENV     | information about the web server                 |
| \$ FILES              | files uploaded with the web request              |
| \$ SESSION, \$ COOKIE | "cookies" used to identify the user (seen later) |

- □ PHP superglobal arrays contain information about the current request, server, etc.
- □ These are special kinds of arrays called associative arrays.

CSC443: Web Programming

## **Example:** exponents

```
24
```

□ What should we do to run this with xampp?

CSC443: Web Programming CSC4443: Web Programming

### **Example: Print all parameters**

□ What should we do to run this with xampp?

CSC443: Web Programming

# Uploading files

27

- example: if you upload tobby.jpg as a parameter named avatar,
  - \$\_FILES["avatar"]["name"] will be "tobby.jpg"
  - \$\_FILES["avatar"]["type"] will be "image/jpeg"
  - \$\_FILES["avatar"]["tmp\_name"] will be something like "/var/tmp/phpZtR4TI"

## Processing an uploaded file in PHP

26

- uploaded files are placed into global array \$\_FILES, not \$\_REQUEST
- each element of \$\_FILES is itself an associative array, containing:
  - name: the local filename that the user uploaded
  - type: the MIME type of data that was uploaded, such as image/jpeg
  - □ size: file's size in bytes
  - tmp\_name : a filename where PHP has temporarily saved the uploaded file
    - to permanently store the file, move it from this location into some other file

```
Array
    [file1] => Array
            [name] => MyFile.txt (comes from the browser, so
treat as tainted)
            [type] => text/plain (not sure where it gets this
from - assume the browser, so treat as tainted)
            [tmp name] => /tmp/php/php1h4j1o (could be anywhere
on your system, depending on your config settings, but the user
has no control, so this isn't tainted)
            [error] => UPLOAD ERR OK (= 0)
            [size] => 123 (the size in bytes)
   [file2] => Array
            [name] => MyFile.jpg
            [type] => image/jpeg
            [tmp name] => /tmp/php/php6hst32
            [error] => UPLOAD ERR OK
            [size] => 98174
                                                            PHP
```

## Processing uploaded file example

\$\text{susername} = \text{\$\text{REQUEST["username"];}}
if (is\_uploaded\_file(\(\xi\)\_FILES["avatar"]["tmp\_name"])) {
 move\_uploaded\_file(\(\xi\)\_FILES["avatar"]["tmp\_name"],
 "\(\xi\)\_susername/avatar.jpg");
 print "Saved uploaded file as
 \text{susername/avatar.jpg\n";}}
 else {
 print "Error: required file not uploaded";
}

- □ functions for dealing with uploaded files:
  - is\_uploaded\_file(filename)returns TRUE if the given filename was uploaded by the user
  - move\_uploaded\_file(from, to) moves from a temporary file location to a more permanent file

CSC443: Web Programming

Form Validation

CSC443: Web Programming

### Including files: include

include("header.php");

PHP

- □ inserts the entire contents of the given file into the PHP script's output page
- encourages modularity
- useful for defining reused functions needed by multiple pages

CSC443: Web Programming

#### What is form validation?

32

- validation: ensuring that form's values are correct
- □ some types of validation:
  - preventing blank values (email address)
  - ensuring the type of values
    - integer, real number, currency, phone number, Social Security number, postal
  - address, email address, date, credit card number, ...
  - ensuring the format and range of values (ZIP code must be a 5-digit integer)
  - ensuring that values fit together (user types email twice, and the two must match)

#### A real Form that uses validation

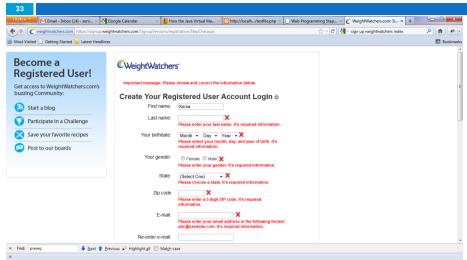

CSC443: Web Programming

## An example form to be validated

Let's validate this form's data on the server...

#### Client vs. server-side validation

34

- □ Validation can be performed:
  - client-side (before the form is submitted)
    - can lead to a better user experience, but not secure (why not?)
  - server-side (in PHP code, after the form is submitted)
    - needed for truly secure validation, but slower
  - both
  - best mix of convenience and security, but requires most effort to program

CSC443: Web Programming

#### Basic server-side validation code

36

 basic idea: examine parameter values, and if they are bad, show an error message and abort

#### Basic server-side validation code

37

- validation code can take a lot of time / lines to write
  - How do you test for integers vs. real numbers vs. strings?
  - How do you test for a valid credit card number?
  - How do you test that a person's name has a middle initial?
  - How do you test whether a given string matches a particular complex format?

CSC443: Web Programming

#### **Delimiters**

39

```
/[a-z]/at
                    #cat, rat, bat...
#[aeiou]#
/[a-zA-Z]/
~[^a-z]~
                    #not. a-z
/[[:alnum:]]+/
                    #at least one alphanumeric char
#(very) *#large
                    #large, very very very large...
\sim (\text{very}) \{1, 3\} \sim
                           #counting "very" up to 3
/^bob/
                           #bob at the beginning
/com$/
                           #com at the end
/http:\/\
// #http://#
                           #better readability
                                               PHPRegExp
```

□ Used for Perl regular expressions (preg)

### Regular expressions

38

```
[a-z]at
                   #cat, rat, bat...
[aeiou]
[a-zA-Z]
[^a-z]
                   #not a-z
[[:alnum:]]+
                   #at least one alphanumeric char
(verv) *large
                   #large, very very large...
(very) \{1, 3\}
                         #counting "very" up to 3
^bob
                   #bob at the beginning
com$
                   #com at the end
                                                PHPReqExp
```

- Regular expression: a pattern in a piece of text
- PHP has:
  - POSIX
  - Perl regular expressions

CSC443: Web Programming

## **Basic Regular Expression**

40

#### /abc/

- in PHP, regexes are strings that begin and end with
- the simplest regexes simply match a particular substring
- the above regular expression matches any string containing "abc":
  - YES: "abc", "abcdef", "defabc", ".=.abc.=.", ...
  - NO: "fedcba", "ab c", "PHP", ...

#### Wildcards

41

□ A dot . matches any character except a \n line break

"/.oo.y/" matches "Doocy", "goofy", "LooNy", ...

□ A trailing i at the end of a regex (after the closing
 /) signifies a case-insensitive match

"/xen/i" matches "Xenia", "xenophobic", "Xena the warrior princess", "XEN technologies" ...

CSC443: Web Programming

# Special characters: $|, (), ^{\wedge}, \setminus$

43

- $\Box$  \ starts an escape sequence
  - many characters must be escaped to match them literally: / \\$.[]()^\* +?
  - "/<br \/>/" matches lines containing <br /> tags

# Special characters: |, (), ^, \

42

- □ | means OR
  - "/abc|def|g/" matches "abc", "def", or "g"
  - □ There's no AND symbol. Why not?
- () are for grouping
  - "/(Homer | Marge) Simpson/" matches "Homer Simpson" or "Marge Simpson"
- $\square$   $^{\Lambda}$  matches the beginning of a line; \$ the end
  - $\square$  "/ $^<!--$ \$/" matches a line that consists entirely of "<!--"

CSC443: Web Programming

## Quantifiers: \*, +, ?

- \* means 0 or more occurrences
  - "/abc\*/" matches "ab", "abc", "abcc", "abccc", ...
  - "/a(bc)\*/" matches "a", "abc", "abcbc", "abcbcbc", ...
  - "/a.\*a/" matches "aa", "aba", "a8qa", "a!?\_a", ...
- □ + means 1 or more occurrences
  - "/a(bc)+/" matches "abc", "abcbc", "abcbcbc", ...
  - "Gooogle", "Gooogle", "Gooogle", "Gooogle", "Gooogle", ...
- □ ? means 0 or 1 occurrences
- □ "/a(bc)?/" matches "a" or "abc"
  CSC443: Web Programming

## More quantifiers: {min,max}

45

- {min,max} means between min and max occurrences (inclusive)
  - "/a(bc){2,4}/" matches "abcbc", "abcbcbc", or "abcbcbcbc"
- min or max may be omitted to specify any number
  - **□** {2,} means 2 or more
  - {,6} means up to 6
  - □ {3} means exactly 3

CSC443: Web Programming

## Character ranges: [start-end]

47

- □ inside a character set, specify a range of characters with -
  - "/[a-z]/" matches any lowercase letter
  - "/[a-zA-Z0-9]/" matches any lower- or uppercase letter or digit
- □ an initial ^ inside a character set negates it
  - "/[^abcd]/" matches any character other than a, b, c, or d

### Character sets: []

46

- [] group characters into a character set; will match any single character from the set
  - "/[bcd]art/" matches strings containing "bart", "cart", and "dart"
  - equivalent to "/(b|c|d)art/" but shorter
- □ inside [], many of the modifier keys act as normal characters
  - "/what[!\*?]\*/" matches "what", "what!", "what?\*\*!", "what??!",

## Character ranges: [start-end]

- □ inside a character set, must be escaped to be matched
  - " $/[+\-]?[0-9]+/$ " matches an optional + or -, followed by at least one digit
- □ What regular expression matches letter grades such as A, B+, or D-?

### Escape sequences

49

- □ special escape sequence character sets:
  - □ \d matches any digit (same as [0-9]); \D any non-digit ([^0-9])
  - w matches any "word character" (same as [a-zA-Z\_0-9]); \W any non-word
- char
  - \s matches any whitespace character ( , \t, \n, etc.); \S any non-whitespace
- What regular expression matches dollar amounts of at least \$100.00?

CSC443: Web Programming

## Regular expressions example

51

```
echo preg_match ('/test/', "a test of preg_match");
echo preg_match ('/tutorial/', "a test of preg_match
");

$matchesarray[0] = "http://www.tipsntutorials.com/"
$matchesarray[1] = "http://"
$matchesarray[2] = "www.tipsntutorials.com/"
preg_match ('/(http://)(.*)/', "http://www.tipsntutorials.com/"
preg_match ('/(http://)(.*)/', "http://www.tipsntutorials.com/", $matchesarray)
```

### Regular expressions in PHP (PDF)

50

regex syntax: strings that begin and end with /, such as "/[AEIOU]+/"

| function                                          | description                                                                                                    |
|---------------------------------------------------|----------------------------------------------------------------------------------------------------|
| preg_match(regex, string)                         | returns TRUE if string matches regex                                                                                                    |
| preg_replace(regex, replacement, string)          | returns a new string with all<br>substrings that match regex<br>replaced by replacement                                                              |
| preg_split(regex, string) CSC443: Web Programming | returns an array of strings from<br>given string broken apart using<br>the given regex as the delimiter<br>(similar to explode but more<br>powerful) |

## Regular expressions example

```
# replace vowels with stars
$str = "the quick brown fox";
$str = preg_replace("/[aeiou]/", "*", $str);
# "th* q**ck br*wn f*x"
# break apart into words
$words = preg_split("/[]+/", $str);
# ("th*", "q**ck", "br*wn", "f*x")
# capitalize words that had 2+ consecutive vowels
for ($i = 0; $i < count($words); $i++) {
   if (preg_match("/\\*{2,}/", $words[$i])) {
        $words[$i] = strtoupper($words[$i]);
    }
} # ("th*", "Q**CK", "br*wn", "f*x")</pre>
```

# PHP form validation w/ regexes

53

```
$state = $_REQUEST["state"];
if (!preg_match("/[A-Z]{2}/", $state)) {
?>
<h2>Error, invalid state submitted.</h2>
<?php
}</pre>
PHP
```

 using preg\_match and well-chosen regexes allows you to quickly validate query parameters against complex patterns

CSC443: Web Programming

## Another PHP experiment

54

- Write a PHP script that tests whether an e-mail address is input correctly. Test using valid and invalid addresses
- Use array
- Use function